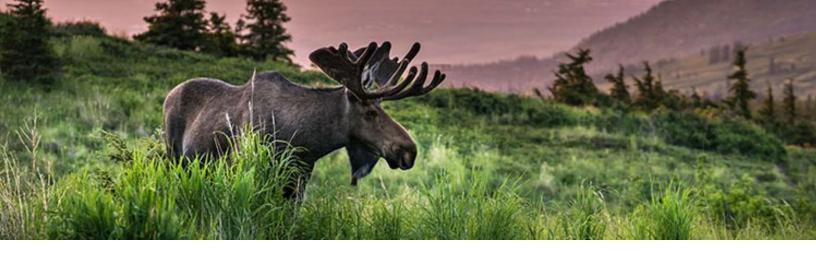

# Webquest: Moose and Wolves of Isle Royale

Follow the instruction for each section. Click on the orange text to access the links.

#### Where is Island Royale?

#### Map: Isle Royale

Click on the orange link above to view isle Royale on the map. Write a brief summary below of what type of ecosystem this looks like and exactly where it is located. You can hit the back arrow at the top left to go back to the map. Zoom out for specific location. Use the satellite view and the little yellow 'street view' man icon for more photos.

# What's going on on this is land? Reading: Annual Report of f Wolves on Isle Royale Click on the orange link above and use the reading material to answer the questions below. What is special about this long-term study? The moose arrived on Isle Royale in the early 1900's (probably by way of an ice bridge). Why did their populations flourish at first for many years?

| When and how did everything change for the moose?                                                                                                    |  |
|----------------------------------------------------------------------------------------------------|--|
| List 3 specific things about this island that makes it ideal for population studies, and less complicated than other similar studies might be?                                                                                                    |  |
| What happens to the wolf population between 2001 and 2014?                                                                                                    |  |
| What happens to the moose population between 2001 and 2014?                                                                                                    |  |
| Out of the 9 wolves remaining on Isle Royale, 3 are part of the Chippewa Harbor Group. They are shown in Figure 5 (a photo on page 6). Summarize the problem that is occurring within this small subpopulation.                                                                                                    |  |
| On page 7, under the sub-heading <b>inbreeding</b> , a particular wolf named the Old Grey Guy is described.  1. Where did he come from?  2. How were his offspring different from the other wolves on the island and why?  3. Explain how his descendants ended up contributing to the inbreeding problem on the island instead of helping it.      |  |
| Beginning on page 14, the effect of the wolves on other wildlife is explained. For each, has the population increased or decreased alongside the decreasing wolf populations? Then, hypothesize how you think each of them are directly affected by the wolf population (competition, predation,etc).  1. Beavers 2. Ravens 3. Snowshoe hare 4. Fox |  |

#### Should more wolves be introduced?

# **Article:** Is Bringing New Wolves to Isle Royale National Park "Restocking the Zoo"?

There is a debate as to whether new wolves should be introduced to the island in order to save the remaining few from further inbreeding. **Read the National Geographic article** and present both sides of the debate in a paragraph.

| What do  | vou think?        | Should new | wolves be  | introduced to          | the island? W       | hv or wh | v not? |
|----------|-------------------|------------|------------|------------------------|---------------------|----------|--------|
| TTIME GO | , o a ti iii ii t |            | 1101100 00 | III II O G G C C G C C | , allo lolalia . TT | , 🔾      | ,      |

### What's the update?

**Video:** Return of the Wolves: Restoring Ecological Balance to Isle Royale

Watch the video. Summarize the following:

- 1. The methods used for restoring the wolves.
- 2. The reasoning behind doing it.
- 3. The current status of the wolves in 2020.

## Create a digital graph

Use the data in <u>this spreadsheet</u> (allow it to make a copy) to create a digital graph to represent the population changes over time.

#### To create the chart/graph:

- 1. Highlight columns A, B, and C
- 2. Insert > chart

#### To add a second Y-axis:

- 3. Customize > Series > Change 'Apply to all series' to 'wolves' > Choose Right axis (on Axis pulldown)
- 4. Customize your graph to look presentable.

#### To insert into this assignment:

- 5. Click the 3 dots in the top right corner of the graph > copy chart
- 6. Paste onto this page, below this box.